## **Auf einen Blick**

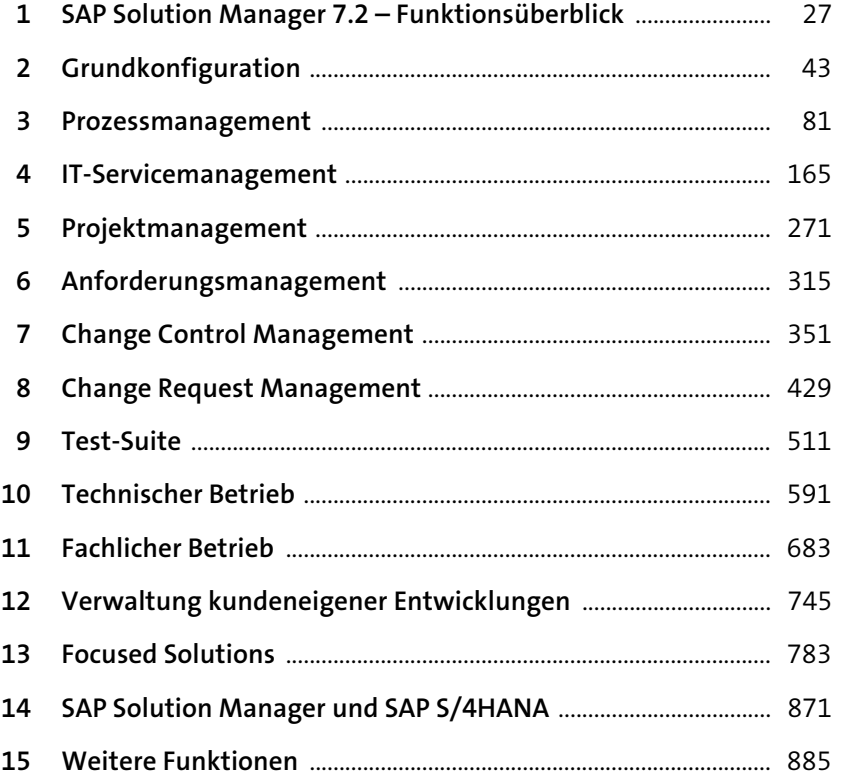

# **Inhalt**

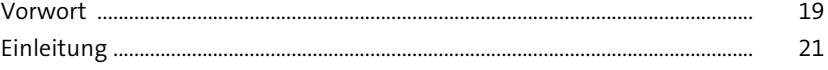

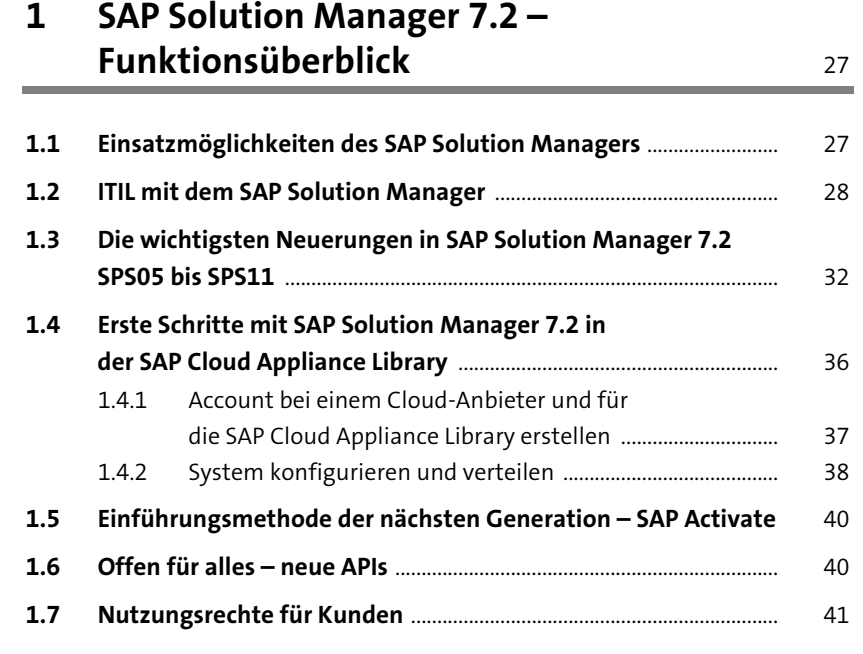

### **2 Grundkonfiguration** 43

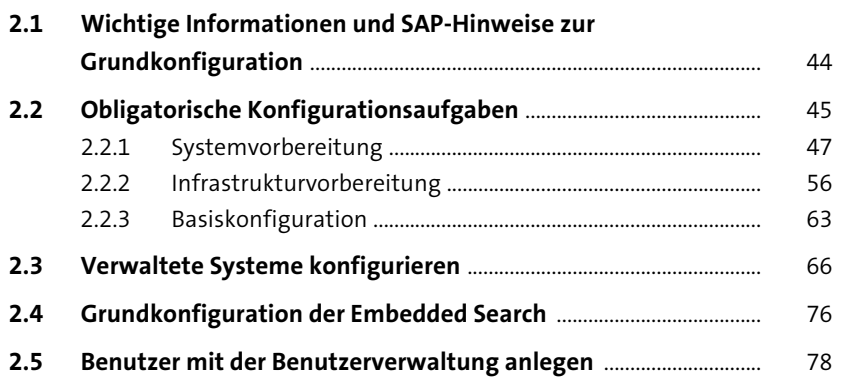

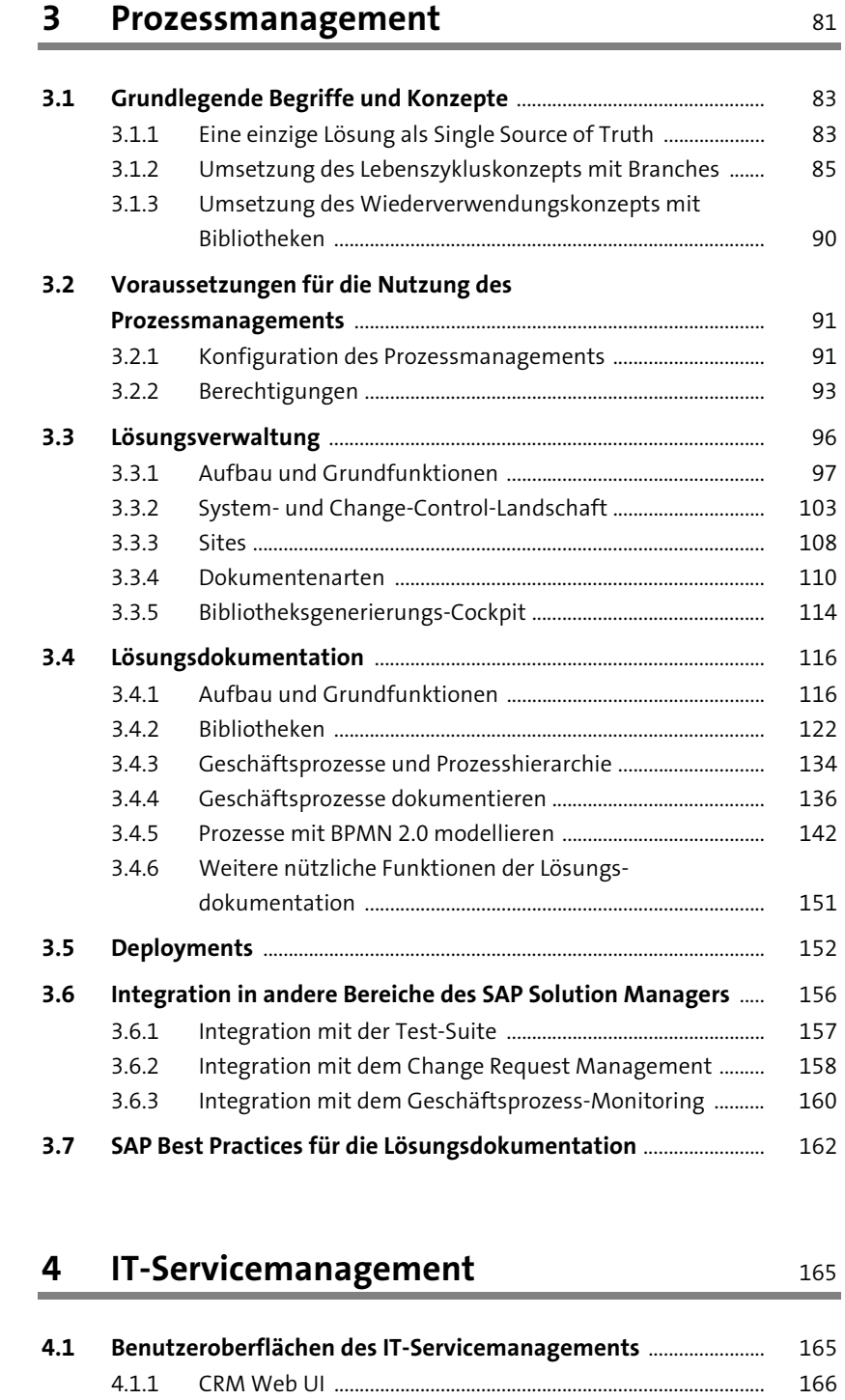

4.1.2 SAP-Fiori-Applikationen ............................................................... 175

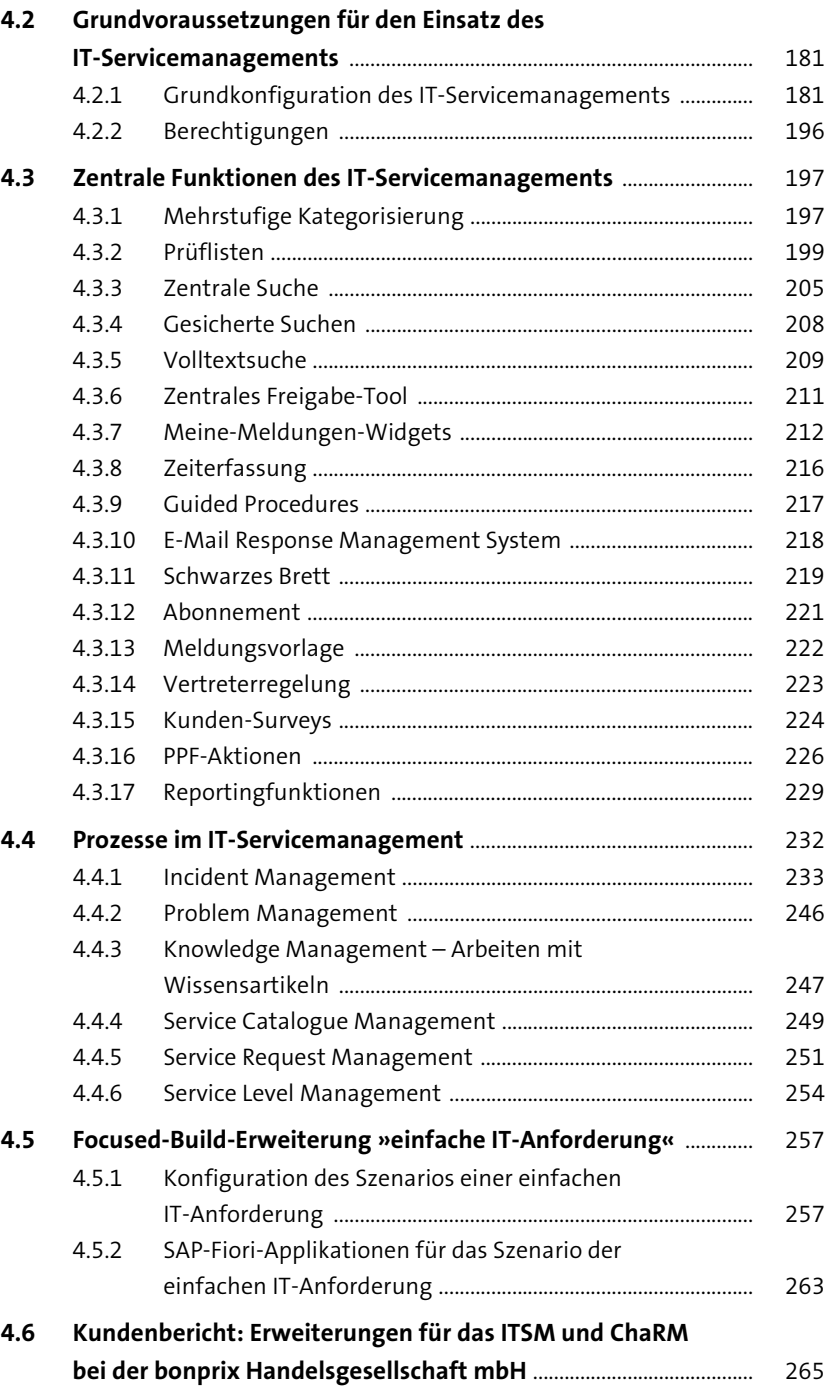

Inhalt

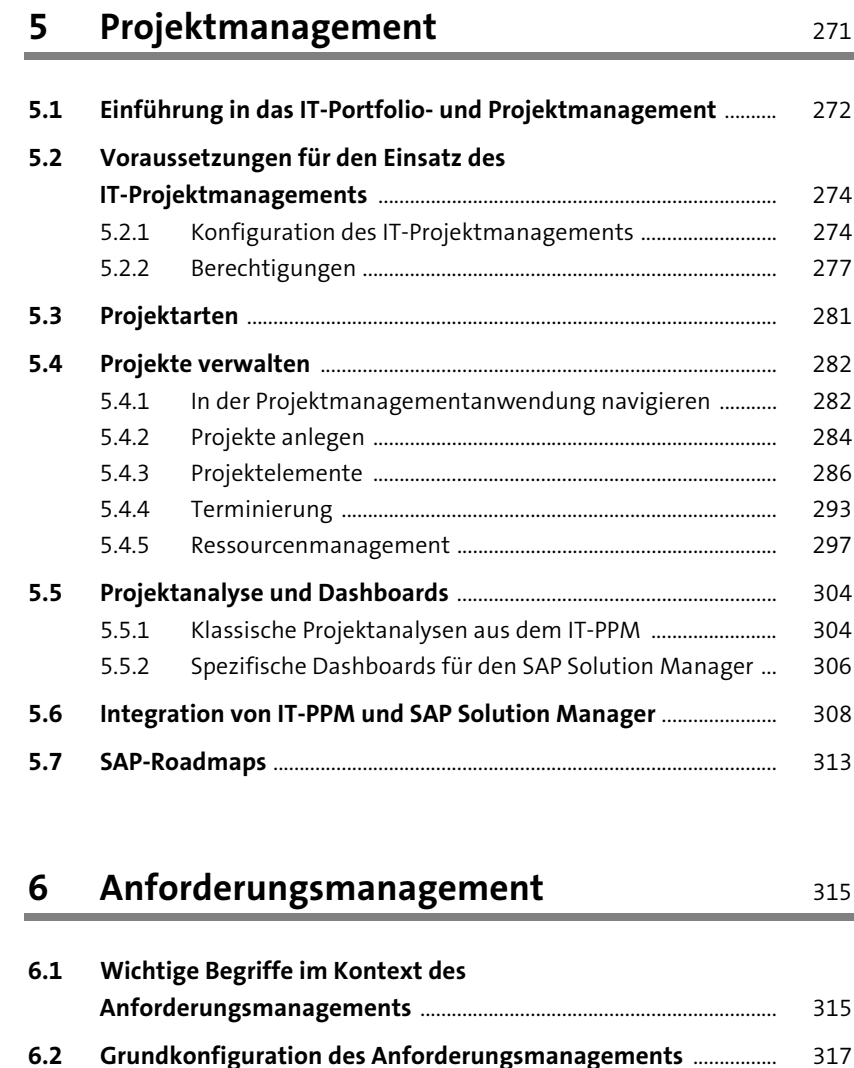

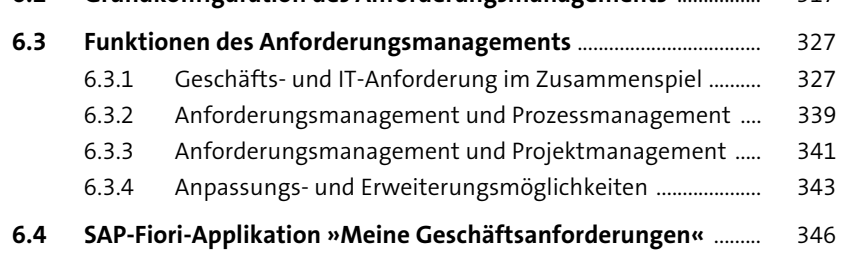

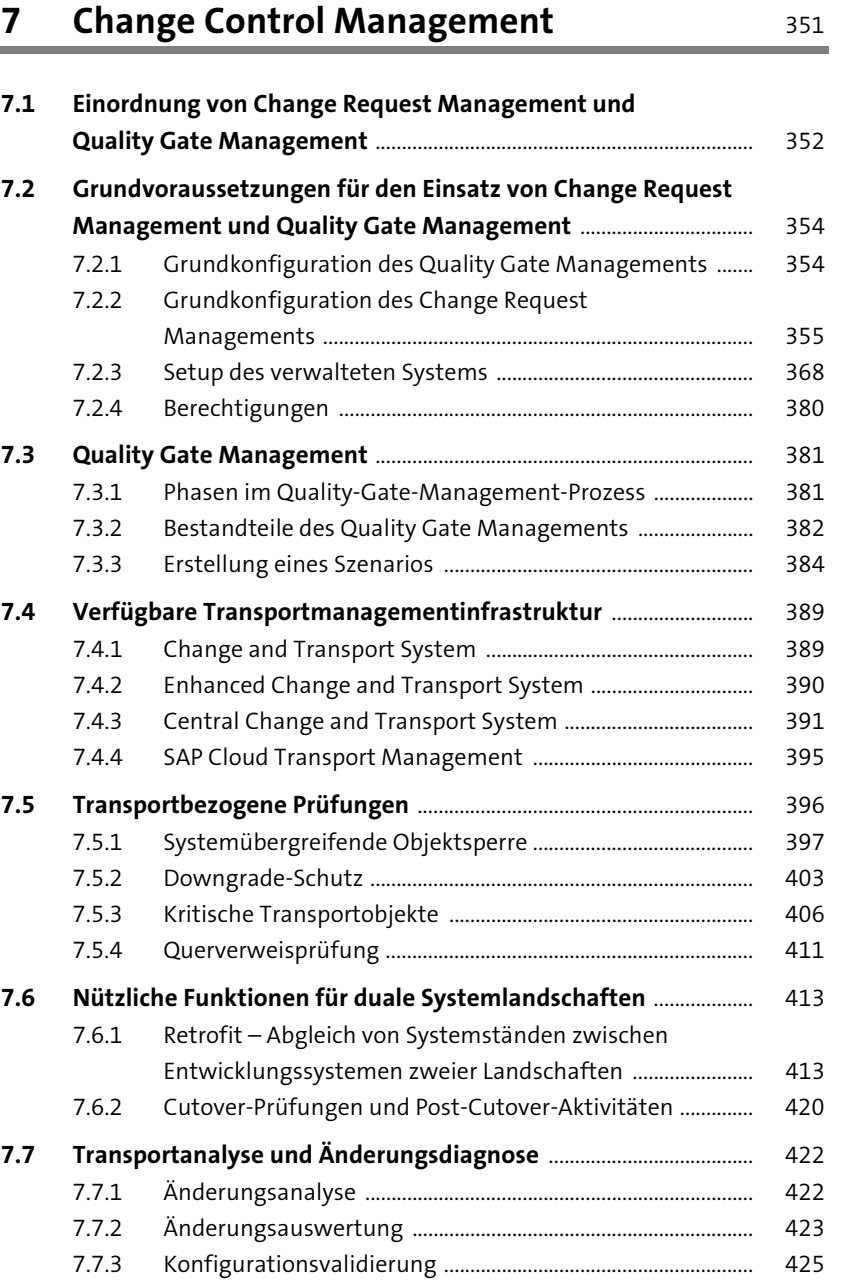

7.7.4 Transportausführungsanalyse ................................................... 425

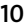

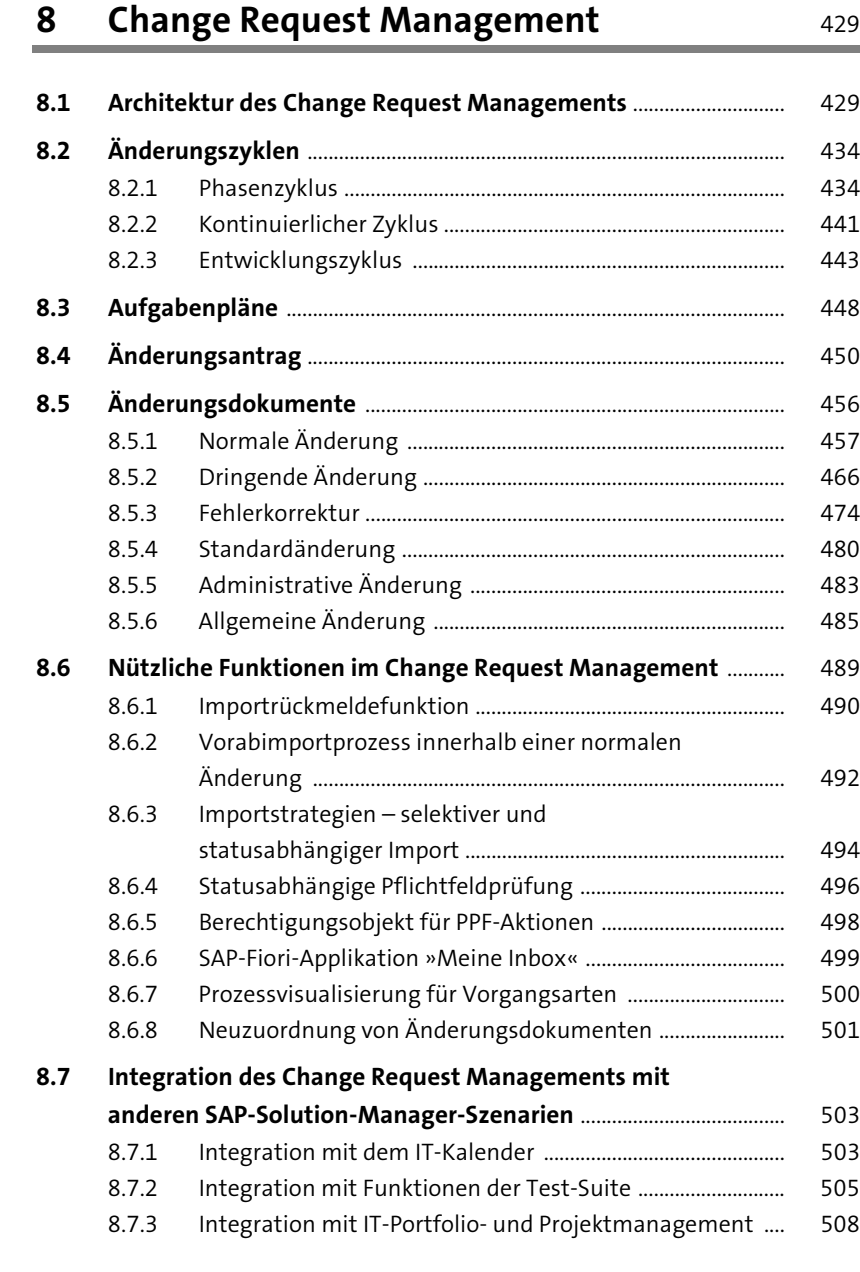

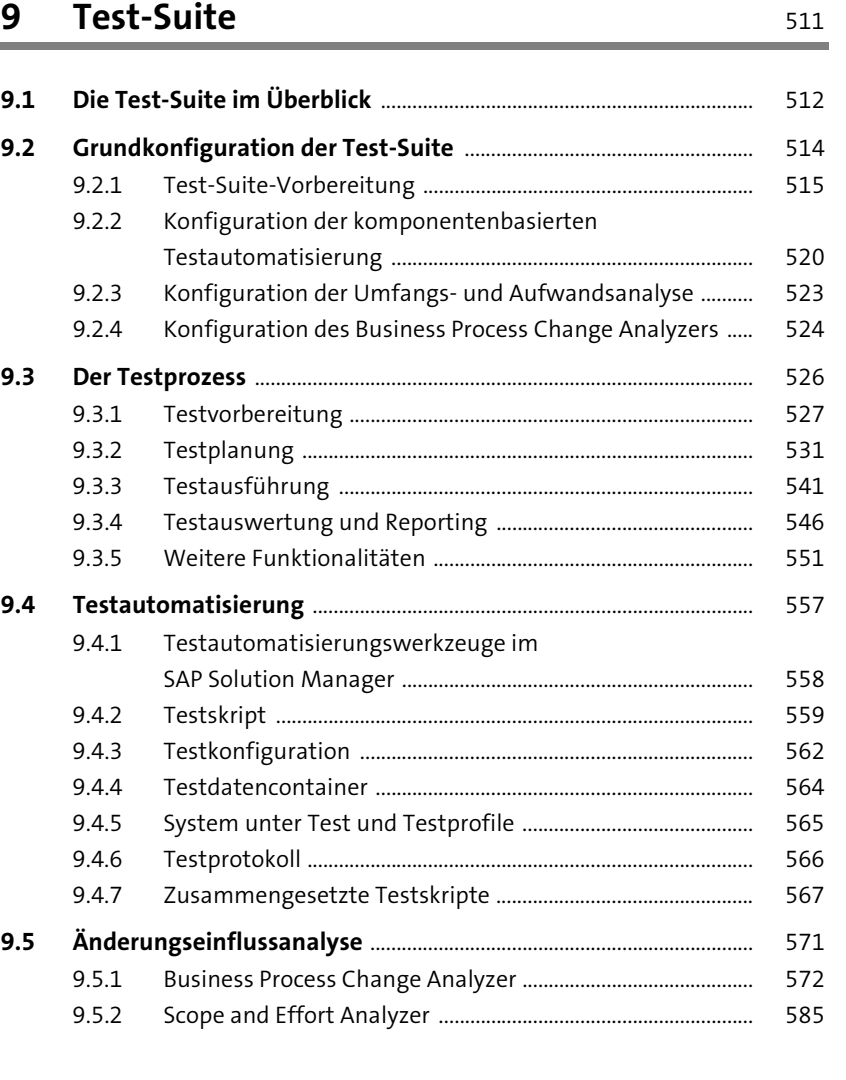

### **10 Technischer Betrieb** 591

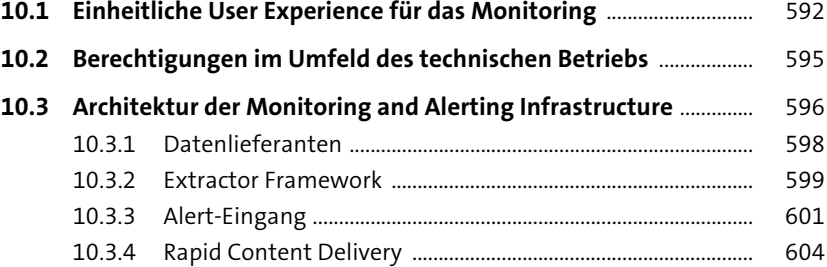

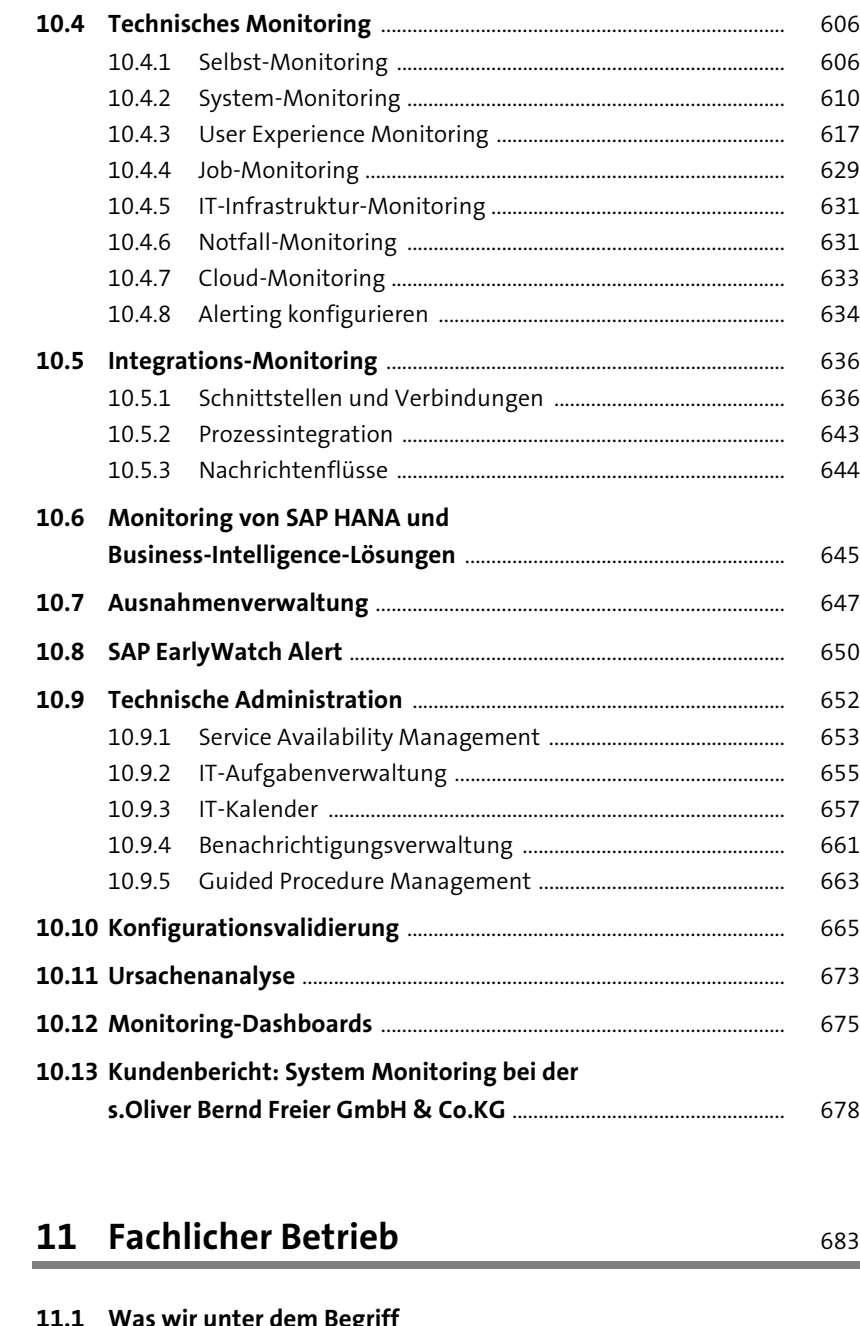

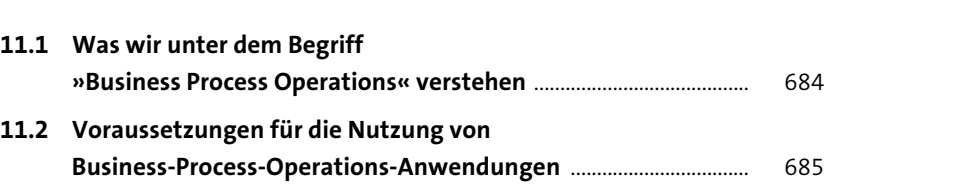

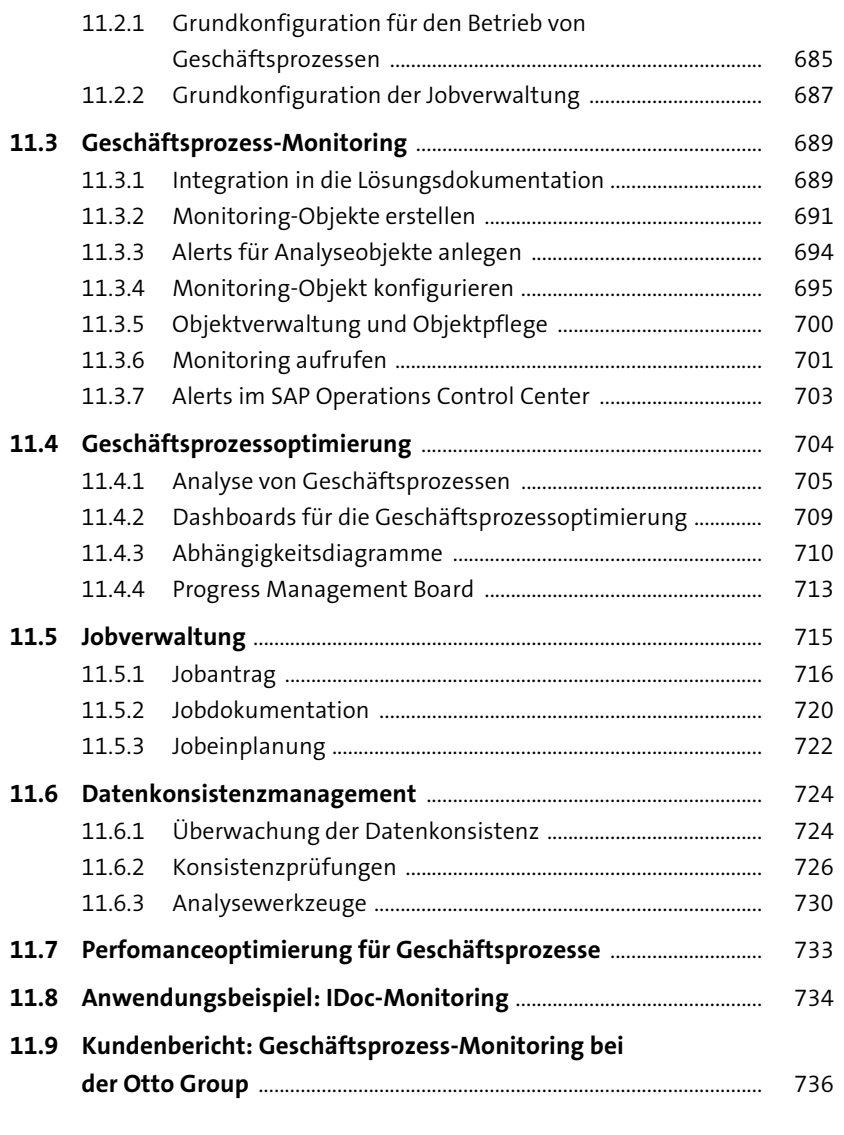

#### **12 Verwaltung kundeneigener Entwicklungen** <sup>745</sup>

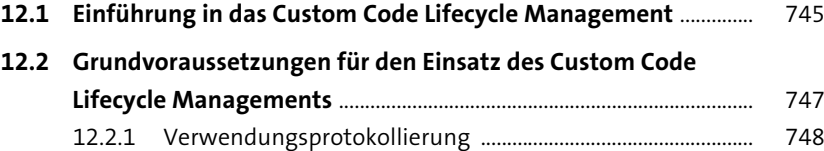

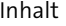

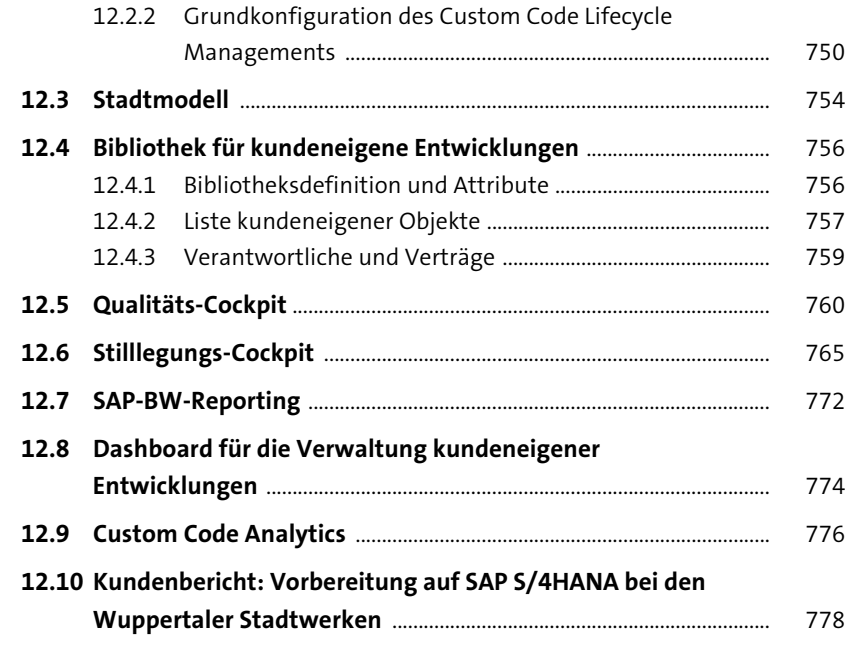

**13 Focused Solutions** 783

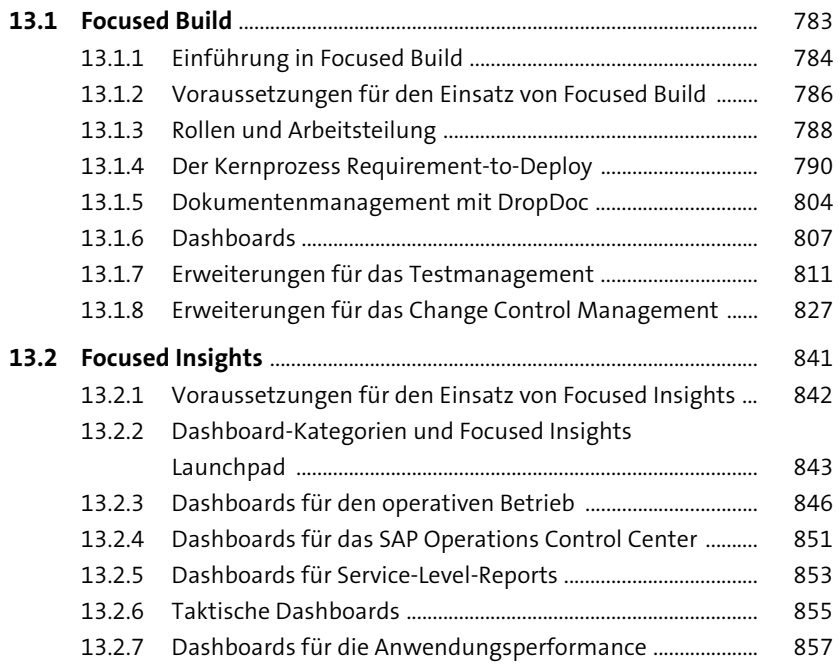

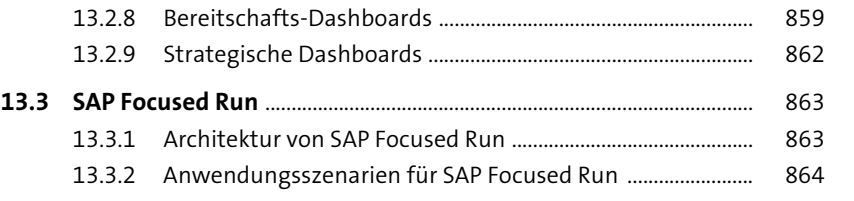

### **14 SAP Solution Manager und SAP S/4HANA** 871

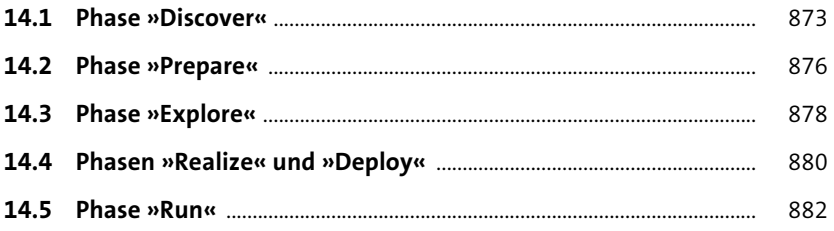

### 15 Weitere Funktionen 885

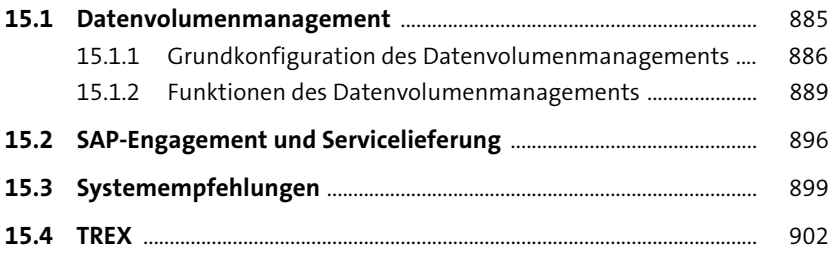

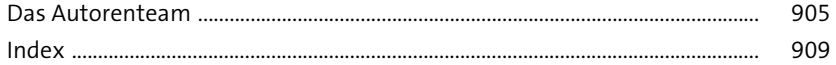